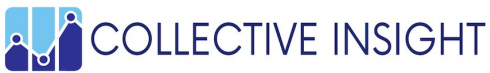

## ទំរង់បំពេញចំណង់ សំរាប់ការចូលរួមនៃសមាជិក MassHealth MASSHEALTH កំពុងតែបង្កបង្កើត គណៈកម្មាធិការទីប្រឹក្សាសមាជិក (MAC) មួយ

MassHealth មានក្តីរំភើប ដើម្បីប្រកាសអំពីការបង្កបង្កើតនូវ គណៈកម្មាធិការទីប្រឹក្សាសមាជិក (Member Advisory Committee, MAC) MassHealth មួយថ្មី ក្នុងរដូវក្តៅឆ្នាំ 2024។ MAC នឹងនាំសមាជិក MassHealth និងគ្រួសាររបស់គេចូលរួម ដើម្បីកែលំអគុណភាព និងឱកាស ចំពោះការថែទាំ សំរាប់សមាជិក MassHealth។

MassHealth កំពុងតែធ្វើជាដៃគូជាមួយ <u>Collective Insight</u> ដើម្បីជួយចាប់ផ្តើមបង្កើត MAC។ វាគឺជាស្ត្រីធ្វើម្ចាស់ជំនួញខ្នាតតូច នៅរដ្ឋម៉ាស្សាជូសេត្ត ដែលគាំទ្រការបញ្ចូល នូវសហគមន៍ចម្រុះ ដើម្បី កែលំអកម្មវិធី។ Collective Insight នឹងគាំទ្រការបង្កើត MAC រួមទាំងការចាត់ចែង នូវគំរោងការ ផ្សព្វផ្សាយ និងមតិសហគមន៍។

## ស្វែងយល់ថែមទៀត និងចូលប្រឡូក!

បើសិនអ្នកមានចំណង់ ចង់ស្វែងយល់ថែមទៀត អំពីផែនការនេះ និងចង់ចូលប្រឡូក ក្នុងការបង្កបង្កើត MAC សូមបំពេញ ទំរង់បំពេញនេះ។

## យើងចង់នាំទស្សនៈចម្រុះ ចូលមកកិច្ចការនេះ រួមទាំងអាយុ, វប្បធម៌, ភាសា, ជាតិសាសន៍, ជាតិពន្ឋ, ស្ថានភាពសុខភាព, ស្ថានភាពពិការ, បែបសេពសន្ថវៈ និងអត្តសញ្ញាណភិនភេទ, បទពិសោធន៍, ភូមិសាស្ត្រសហគមន៍, និងការចូលរួមក្នុងកម្មវិធី នៃប្រជាជន MassHealth។

សំណួរខាងក្រោម នឹងជួយយើងធ្វើឲ្យប្រាកដ ថាមតិសហគមន៍ត្រូវបានយកចិត្តទុកដាក់យ៉ាងល្អ។ ចំឡើយរបស់អ្នក គឺស្រេចតែចិត្ត ហើយនឹងមិនបានចែកចាយឡើយ។ យើងទន្ទឹងនឹងពុដំណឹងពីអ្នក!

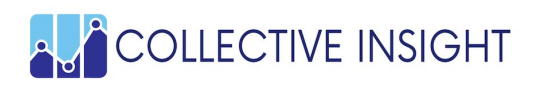

- 1. នាមខ្លួន៖
- 2. នាមត្រកូល៖
- 3. អង្គការ បើសិនមាន៖
- 4. លេខទូរស័ព្ទ៖
- 5. អ៊ីមែល៖
- 6. ក្រុង/ទីក្រុង/ខោនធី៖
- 7. ខ្ញុំចង់ស្វែងយល់ថែមទៀត អំពីរបៀបខ្ញុំអាចជួយ៖ .<br>(អ្នកអាចជ្រើសជំរើសជាច្រើន)។
- □ បង្កើត និងមើលឡើងវិញ នូវការផ្សព្វផ្សាយអំពី MAC និងសំភារៈពាក្យសុំ
- $\square$  ទទួលដំណឹងអំពី MAC
- $\hbox{\rlap{$\sqcap$}}$  ចែកចាយពាក្យសុំ MAC នៅក្នុងសហគមន៍របស់ខ្ញុំ
- □ លើកទឹកចិត្តសមាជិក មកពីជីវប្រវត្តិចម្រុះ ដើម្បីដាក់ពាក្យសុំ
- $\square$  ពិភាក្សាការឲ្យយោបល់ ដើម្បីធ្វើឲ្យ MAC បានជោគជ័យ
- $\Box$  សូមទាក់ទងខ្ញុំ បើសិនមិនប្រាកដ
- 8. សូមប្រាប់យើងអំពីរូបអ្នក និងហេតុអ្វីអ្នកចង់ចូលប្រឡូក ក្នុងសកម្មភាពនៃការបង្កបង្កើត MAC
- 9. សូមថែមអ៊ីមែលរបស់ខ្ញុំ ទៅក្នុងបញ្ជីអ៊ីមែល នៃផែនការរបស់អ្នក។ ខ្ញុំទន្ទឹងនឹងឮសភាពការណ៍។
	- $\square$  បាទចាស សូមមេត្តា។
	- $\Box$  ទេ សូមអរគុណ។